# **OptiPlex 3090 Micro**

Setup and Specifications

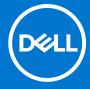

#### Notes, cautions, and warnings

(i) NOTE: A NOTE indicates important information that helps you make better use of your product.

CAUTION: A CAUTION indicates either potential damage to hardware or loss of data and tells you how to avoid the problem.

MARNING: A WARNING indicates a potential for property damage, personal injury, or death.

© 2021 Dell Inc. or its subsidiaries. All rights reserved. Dell, EMC, and other trademarks are trademarks of Dell Inc. or its subsidiaries. Other trademarks may be trademarks of their respective owners.

# **Contents**

| Chapter 1: Set up your computer                      | 4  |
|------------------------------------------------------|----|
| OL O                                                 |    |
| Chapter 2: Views of OptiPlex 3090 Micro              |    |
| Back                                                 |    |
| Service Tag                                          |    |
| Chapter 3: Specifications of OptiPlex 3090 Micro     | 12 |
| Dimensions and weight                                | 12 |
| Processors                                           | 12 |
| Chipset                                              | 14 |
| Operating system                                     | 14 |
| Memory                                               | 14 |
| External ports                                       | 15 |
| Internal slots                                       | 16 |
| Ethernet                                             | 16 |
| Wireless module                                      | 16 |
| Audio                                                | 17 |
| Storage                                              | 17 |
| Power ratings                                        | 18 |
| GPU—Integrated                                       |    |
| Multiple display support matrix                      |    |
| Hardware security                                    |    |
| Environmental                                        |    |
| Energy Star, EPEAT and Trusted Platform Module (TPM) |    |
| Operating and storage environment                    | 20 |
| Chapter 4: Ethernet drivers on corporate OS image    | 21 |
| Chapter 5: Getting help and contacting Dell          | 23 |

# Set up your computer

#### Steps

1. Connect the keyboard and mouse.

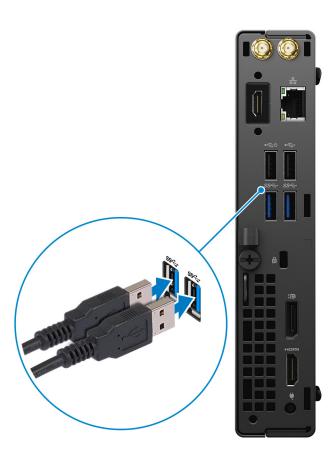

2. Connect to your network using a cable, or connect to a wireless network.

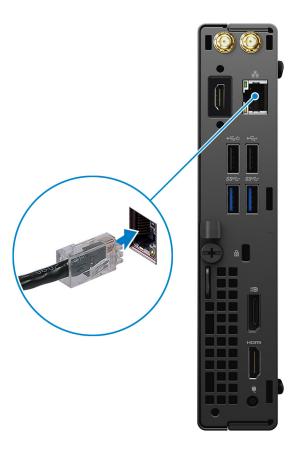

#### 3. Connect the display.

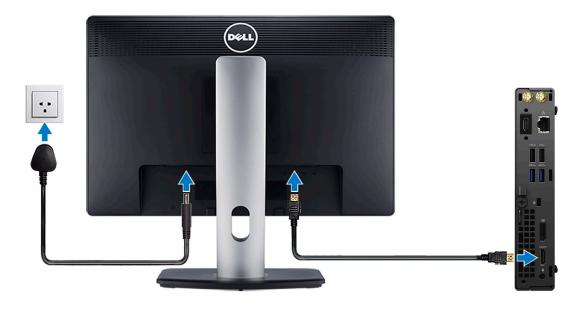

**4.** Connect the power cable.

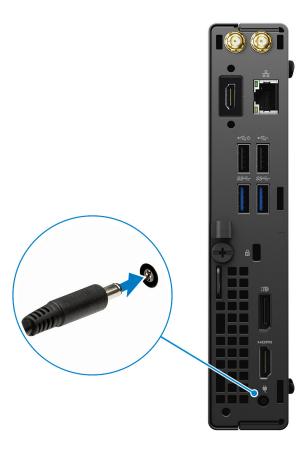

**5.** Press the power button.

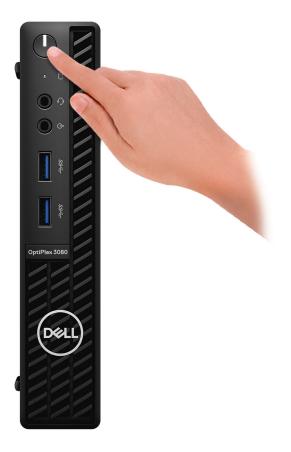

6. Finish Windows system setup.

Follow the on-screen instructions to complete the setup. When setting up, Dell recommends that you:

- Connect to a network for Windows updates.
  - NOTE: If connecting to a secured wireless network, enter the password for the wireless network access when prompted.
- If connected to the internet, sign-in with or create a Microsoft account. If not connected to the internet, create an offline account.
- On the **Support and Protection** screen, enter your contact details.
- 7. Locate and use Dell apps from the Windows Start menu—Recommended.

#### Table 1. Locate Dell apps

| Dell apps | Details                                    |
|-----------|--------------------------------------------|
|           |                                            |
|           | Dell Product Registration                  |
|           | Register your computer with Dell.          |
|           |                                            |
|           | Dell Help & Support                        |
|           | Access help and support for your computer. |

Table 1. Locate Dell apps (continued)

| Dell apps | Details                                                                                                    |
|-----------|----------------------------------------------------------------------------------------------------|
|           | SupportAssist                                                                                              |
|           | Proactively checks the health of your computer's hardware and software.                                    |
|           | NOTE: Renew or upgrade your warranty by clicking the warranty expiry date in SupportAssist.                |
| <b>L</b>  | D. III II. J. J. J. J. J. J. J. J. J. J. J. J. J.                                                          |
|           | Dell Update                                                                                                |
|           | Updates your computer with critical fixes and important device drivers as they become available.           |
|           |                                                                                                    |
|           | Dell Digital Delivery                                                                                      |
|           | Download software applications including software that is purchased but not preinstalled on your computer. |

# Views of OptiPlex 3090 Micro

### **Front**

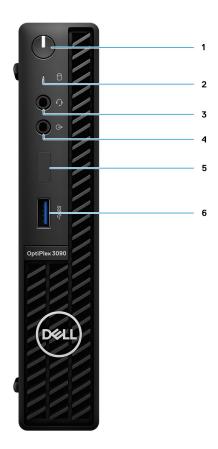

- 1. Power button with diagnostic LED
- 2. Hard-disk drive activity light
- 3. Universal audio jack port
- 4. Re-tasking Line-in/Line out audio port
- **5.** Dummy slot
- 6. USB 3.2 Gen1 Type-A port

### **Back**

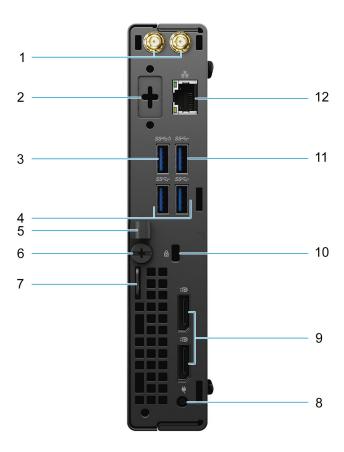

- 1. External antenna connector
- 2. Serial/Video Port (Serial/PS2/DP 1.4/HDMI 2.0b/VGA) (optional)
- 3. USB 3.2 Gen1 Type-A port with Smart Power on
- 4. Two USB 3.2 Gen 1 Type-A ports
- 5. DC-in cable clip
- 6. Thumbscrew
- 7. Padlock loop
- 8. Power connector port
- 9. Two DisplayPort 1.4
- 10. Kensington security-cable slot
- 11. USB 3.2 Gen 1 Type-A port
- **12.** RJ-45 port 10/100/1000 Mbps

### **Service Tag**

The service tag is a unique alphanumeric identifier that allows Dell service technicians to identify the hardware components in your computer and access warranty information.

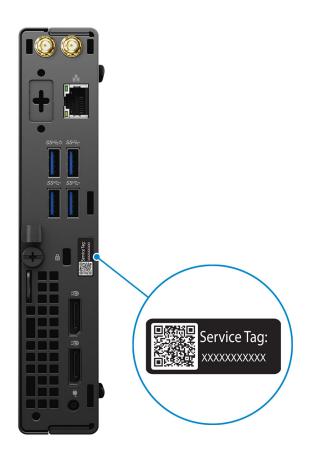

## Specifications of OptiPlex 3090 Micro

### **Dimensions and weight**

The following table lists the height, width, depth, and weight of your OptiPlex 3090 Micro .

Table 2. Dimensions and weight

| C | Description  | Values                                                                                                    |
|---|--------------|----------------------------------------------------------------------------------------------------|
| H | leight:      |                                                                                                    |
|   | Front height | 182.00 mm (7.16 in.)                                                                                                    |
|   | Rear height  | 182.00 mm (7.16 in.)                                                                                                    |
| ٧ | Vidth        | 36.00 mm (1.42 in.)                                                                                                    |
| С | Pepth        | 178.56 mm (7.03 in.)                                                                                                    |
| V | Veight       | <ol> <li>Minimum: 1.16 kg (2.55 lb)</li> <li>Maximum: 1.28 kg (2.82 lb)</li> <li>NOTE: The weight of your computer depends on the configuration ordered and manufacturing variability.</li> </ol> |

#### **Processors**

The following table lists the details of the processors supported by your OptiPlex 3090 Micro

NOTE: Global Standard Products (GSP) are a subset of Dell's relationship products that are managed for availability and synchronized transitions on a worldwide basis. They ensure the same platform is available for purchase globally. This allows customers to reduce the number of configurations managed on a worldwide basis, thereby reducing their costs. They also enable companies to implement global IT standards by locking in specific product configurations worldwide.

Device Guard (DG) and Credential Guard (CG) are the security features that are only available on Windows 10 Enterprise today.

Device Guard is a combination of enterprise-related hardware and software security features that, when configured together, will lock a device down so that it can only run trusted applications. If it is not a trusted application, it cannot run.

Credential Guard uses virtualization-based security to isolate secrets (credentials) so that only privileged system software can access them. Unauthorized access to these secrets can lead to credential theft attacks. Credential Guard prevents these attacks by protecting NTLM password hashes and Kerberos Ticket Granting Tickets.

NOTE: Processor numbers are not a measure of performance. Processor availability is subject to change and may vary by region/country.

Table 3. Processors

| Processors                                                | Wattage | Core | Thre<br>ad<br>cou<br>nt | Speed                 | Cache | Integrated graphics       | GSP | DG/CG<br>Ready |
|-----------------------------------------------------------|---------|------|-------------------------|-----------------------|-------|---------------------------|-----|----------------|
| 10 <sup>th</sup><br>Generation<br>Intel Core<br>i3-10100T | 35 W    | 4    | 8                       | 3.0 GHz to<br>3.8 GHz | 6 MB  | Intel UHD Graphics<br>630 | No  | Yes            |
| 10 <sup>th</sup><br>Generation<br>Intel Core<br>i3-10105T | 35 W    | 4    | 8                       | 3.0 GHz to<br>3.9 GHz | 6 MB  | Intel UHD Graphics<br>630 | No  | Yes            |
| 10 <sup>th</sup><br>Generation<br>Intel Core<br>i3-10300T | 35 W    | 4    | 8                       | 3.0 GHz to<br>3.9 GHz | 8 MB  | Intel UHD Graphics<br>630 | No  | Yes            |
| 10 <sup>th</sup><br>Generation<br>Intel Core<br>i3-10305T | 35 W    | 4    | 8                       | 3.0 GHz to<br>4.0 GHz | 8 MB  | Intel UHD Graphics<br>630 | No  | Yes            |
| 10 <sup>th</sup><br>Generation<br>Intel Core<br>i5-10400T | 35 W    | 6    | 12                      | 2.0 GHz to<br>3.6 GHz | 12 MB | Intel UHD Graphics<br>630 | No  | Yes            |
| 10 <sup>th</sup><br>Generation<br>Intel Core<br>i5-10500T | 35 W    | 6    | 12                      | 2.3 GHz to<br>3.8 GHz | 12 MB | Intel UHD Graphics<br>630 | Yes | Yes            |
| 10 <sup>th</sup><br>Generation<br>Intel Core<br>i5-10600T | 35 W    | 6    | 12                      | 2.4 GHz to<br>4.0 GHz | 12 MB | Intel UHD Graphics<br>630 | Yes | Yes            |
| 10 <sup>th</sup><br>Generation<br>Intel Core<br>i7-10700T | 35 W    | 8    | 16                      | 2.0 GHz to<br>4.5 GHz | 16 MB | Intel UHD Graphics<br>630 | Yes | Yes            |
| Intel <sup>®</sup> Celeron<br>G5905T                      | 35 W    | 2    | 2                       | Up to 3.3 GHz         | 4 MB  | Intel UHD Graphics 610    | No  | Yes            |
| Intel <sup>®</sup><br>Pentium<br>G6405T                   | 35 W    | 2    | 4                       | Up to 3.5 GHz         | 4 MB  | Intel UHD Graphics 610    | No  | Yes            |
| Intel <sup>®</sup><br>Pentium<br>G6505T                   | 35 W    | 2    | 4                       | Up to 3.6 GHz         | 4 MB  | Intel UHD Graphics 610    | No  | Yes            |

### Chipset

The following table lists the details of the chipset supported by your OptiPlex 3090 Micro .

#### Table 4. Chipset

| Description    | Values                                                                      |  |
|----------------|-----------------------------------------------------------------------------|--|
| Chipset        | Q470                                                                        |  |
| Processor      | 10 <sup>th</sup> Generation Intel Core i3/i5/i7 Intel Pentium/Intel Celeron |  |
| DRAM bus width | 64-bit                                                                      |  |
| Flash EPROM    | 32 MB, dual-channel                                                         |  |
| PCle bus       | Up to Gen 3.0                                                               |  |

### **Operating system**

Your OptiPlex 3090 Micro supports the following operating systems:

- Windows 11 Pro, 64-bit
- Windows 11 Downgrade (Windows 10 image)
- Windows 11 Home, 64-bit
- Windows 11 Pro Education, 64-bit
- Kylin Linux Desktop version 10.1 (China only)
- Ubuntu Linux 20.04 LTS, 64-bit
- Windows 10 CMIT Government Edition, 64-bit (China only)
- Windows 10 Enterprise LTSC, 64-bit

### **Memory**

The following table lists the memory specifications of your OptiPlex 3090  $\mathop{\rm Micro}\nolimits$  .

#### Table 5. Memory specifications

| Description                     | Values                                                                                                    |  |
|---------------------------------|----------------------------------------------------------------------------------------------------|--|
| Memory slots                    | Two DIMM slots                                                                                                    |  |
| Memory type                     | DDR4                                                                                                    |  |
| Memory speed                    | 2666 MHz/2933 MHz                                                                                                    |  |
| Maximum memory configuration    | 64 GB                                                                                                    |  |
| Minimum memory configuration    | 4 GB                                                                                                    |  |
| Memory size per slot            | 4 GB, 8GB, 16 GB, 32 GB                                                                                                    |  |
| Memory configurations supported | <ul> <li>4 GB, 1 x 4 GB, DDR4, 2666 MHz for Intel<sup>®</sup> Celeron, Pentium, Core<sup>™</sup> i3/i5 processors, 2933 MHz for Intel<sup>®</sup> Core<sup>™</sup> i7 processor</li> <li>8 GB, 1 x 8 GB, DDR4, 2666 MHz for Intel<sup>®</sup> Celeron, Pentium, Core<sup>™</sup> i3/i5 processors, 2933 MHz for Intel<sup>®</sup> Core<sup>™</sup> i7 processor</li> </ul> |  |

Table 5. Memory specifications (continued)

| Description | Values                                                                                                    |  |
|-------------|----------------------------------------------------------------------------------------------------|--|
|             | <ul> <li>8 GB, 2 x 4 GB, DDR4, 2666 MHz for Intel<sup>®</sup> Celeron, Pentium, Core™ i3/i5 processors, 2933 MHz for Intel<sup>®</sup> Core™ i7 processor</li> <li>16 GB, 1 x 16 GB, DDR4, 2666 MHz for Intel<sup>®</sup> Celeron, Pentium, Core™ i3/i5 processors, 2933 MHz for Intel<sup>®</sup> Core™ i7 processor</li> <li>16 GB, 2 x 8 GB, DDR4, 2666 MHz for Intel<sup>®</sup> Celeron, Pentium, Core™ i3/i5 processors, 2933 MHz for Intel<sup>®</sup> Core™ i7 processor</li> <li>32 GB, 1 x 32 GB, DDR4, 2666 MHz for Intel<sup>®</sup> Celeron, Pentium, Core™ i3/i5 processors, 2933 MHz for Intel<sup>®</sup> Core™ i7 processor</li> <li>32 GB, 2 x 16 GB, DDR4, 2666 MHz for Intel<sup>®</sup> Celeron, Pentium, Core™ i3/i5 processors, 2933 MHz for Intel<sup>®</sup> Core™ i7 processor</li> <li>64 GB, 2 x 32 GB, DDR4, 2666 MHz for Intel<sup>®</sup> Celeron, Pentium, Core™ i3/i5 processors, 2933 MHz for Intel<sup>®</sup> Core™ i7 processor</li> <li>64 GB, 2 x 32 GB, DDR4, 2666 MHz for Intel<sup>®</sup> Celeron, Pentium, Core™ i3/i5 processors, 2933 MHz for Intel<sup>®</sup> Core™ i7 processor</li> <li>i NOTE: Memory speed varies by different type of DPC (DIMM per Channel) installation.</li> </ul> |  |

### **External ports**

The following table lists the external ports of your OptiPlex 3090 Micro .

Table 6. External ports

| Description         | Values                                                                                                    |  |
|---------------------|----------------------------------------------------------------------------------------------------|--|
| Network port        | One RJ-45 Ethernet port 10/100/1000 Mbps                                                                                                    |  |
| USB ports           | <ul> <li>One USB 3.2 Gen 1 Type-A port (front)</li> <li>Three USB 3.2 Gen 1 Type-A ports (rear)</li> <li>One USB 3.2 Gen1 Type-A port with Smart Power on (rear)</li> </ul> |  |
| Audio port          | <ul> <li>One Universal audio jack port (front)</li> <li>One Re-tasking Line-out/Line-in audio port (front)</li> </ul>                                                       |  |
| Video port          | <ul> <li>Two DisplayPort 1.4 ports (rear)</li> <li>One optional 3<sup>rd</sup> Video Port (VGA/DP 1.4/HDMI 2.0b) (rear)</li> </ul>                                          |  |
| Media-card reader   | Not supported                                                                                                    |  |
| Power-adapter port  | 65 W AC adapter, 4.5 mm barrel for 35 W CPU                                                                                                    |  |
| Security-cable slot | <ul><li>One kensington security-cable slot</li><li>One Padlock loop</li></ul>                                                                                               |  |

### **Internal slots**

The following table lists the internal slots of your OptiPlex  $3090 \; \text{Micro}$  .

Table 7. Internal slots

| Description | Values                                                                                                    |
|-------------|----------------------------------------------------------------------------------------------------|
| SATA        | One SATA slots for 2.5-inch Hard disk-drive and Optical disk-drive                                                                                                    |
| M.2         | <ul> <li>One M.2 2230 slot for WiFi and Bluetooth card</li> <li>One M.2 2230/2280 slot for SSD</li> <li>NOTE: To learn more about the features of different</li> </ul> |
|             | types of M.2 cards, see the knowledge base article SLN301626 at www.dell.com/support.                                                                                  |

### **Ethernet**

The following table lists the wired Ethernet Local Area Network (LAN) specifications of your OptiPlex 3090 Micro .

Table 8. Ethernet specifications

| Description   | Values                                                                                                    |
|---------------|----------------------------------------------------------------------------------------------------|
| Model number  | Intel Ethernet Connection I219-LM Realtek RTL8111KD  NOTE: Your system is configured with one of two ethernet models. For more information see Ethernet drivers on corporate OS image |
| Transfer rate | 10/100/1000 Mbps                                                                                                    |

### Wireless module

The following table lists the Wireless Local Area Network (WLAN) module specifications of your OptiPlex 3090 Micro .

Table 9. Wireless module specifications

| Description               | Option one                                                                                             | Option two                                                                                                    | Option three                                                                                      |  |
|---------------------------|----------------------------------------------------------------------------------------------------|----------------------------------------------------------------------------------------------------|---------------------------------------------------------------------------------------------------|--|
| Model number              | Qualcomm QCA61x4A<br>(DW1820)                                                                          | Intel AX201                                                                                                    | Intel 9462                                                                                        |  |
| Transfer rate             | 867 Mbps                                                                                               | 2400 Mbps                                                                                                    | 433 Mbps                                                                                          |  |
| Frequency bands supported | 2.4 GHz/5 GHz                                                                                          | 2.4 GHz/5 GHz                                                                                                    | 2.4 GHz/5 GHz                                                                                     |  |
| Wireless standards        | <ul> <li>Wi-Fi 802.11a/b/g</li> <li>Wi-Fi 4 (WiFi 802.11n)</li> <li>Wi-Fi 5 (WiFi 802.11ac)</li> </ul> | <ul> <li>WiFi 802.11a/b/g</li> <li>Wi-Fi 4 (WiFi 802.11n)</li> <li>Wi-Fi 5 (WiFi 802.11ac)</li> <li>Wi-Fi 6 (WiFi 802.11ax)</li> </ul> | <ul><li>WiFi 802.11a/b/g</li><li>Wi-Fi 4 (WiFi 802.11n)</li><li>Wi-Fi 5 (WiFi 802.11ac)</li></ul> |  |
| Encryption                | 64-bit/128-bit WEP     AES-CCMP     TKIP                                                               | 64-bit/128-bit WEP     AES-CCMP     TKIP                                                                                               | 64-bit/128-bit WEP     AES-CCMP     TKIP                                                          |  |

Table 9. Wireless module specifications (continued)

| Description | Option one    | Option two    | Option three  |
|-------------|---------------|---------------|---------------|
| Bluetooth   | Bluetooth 5.0 | Bluetooth 5.2 | Bluetooth 5.1 |

### **Audio**

The following table lists the audio specifications of your OptiPlex 3090 Micro .

#### Table 10. Audio specifications

| Description                |                        | Values                                                                                                    |  |
|----------------------------|------------------------|----------------------------------------------------------------------------------------------------|--|
| Audio controller           |                        | Waves MaxxAudio API                                                                                           |  |
| Stereo conversion          |                        | Not supported                                                                                                 |  |
| Internal audio interf      | ace                    | Intel HDA (high-definition audio)                                                                             |  |
| External audio interface   |                        | <ul><li>One Universal audio port (front)</li><li>One Re-tasking Line-out/Line-in audio port (front)</li></ul> |  |
| Number of speakers         | 6                      | One                                                                                                    |  |
| Internal-speaker amplifier |                        | Not supported                                                                                                 |  |
| External volume cor        | ntrols                 | Keyboard shortcut controls                                                                                    |  |
| Speaker output:            |                        |                                                                                                    |  |
|                            | Average speaker output | 2 W                                                                                                    |  |
|                            | Peak speaker output    | 2.5 W                                                                                                    |  |
| Subwoofer output           |                        | Not supported                                                                                                 |  |
| Microphone                 |                        | Not supported                                                                                                 |  |

### Storage

Your computer supports one of the following configurations:

#### Table 11. Storage Matrix

| Storage                    |                     | Single 2.5-<br>inch hard<br>drive | Single M.2<br>socket | Single<br>Bootable<br>Device  |
|----------------------------|---------------------|-----------------------------------|----------------------|-------------------------------|
| 2.5-inch hard drive        |                     | Yes                               | No                   | 2.5-inch hard drive           |
| M.2 PCle solid-state drive |                     | No                                | Yes                  | 1st M.2 solid-<br>state drive |
| M.2 PCle solid-state drive | 2.5-inch hard drive | Yes                               | Yes                  | 1st M.2 solid-<br>state drive |

Table 12. Storage specifications

| Storage type                                                           | Interface type    | Capacity     |
|------------------------------------------------------------------------|-------------------|--------------|
| 2.5-inch, 7200 RPM, Opal 2.0 Self-<br>Encrypting FIPS, hard-disk drive | SATA 3.0          | Up to 500 GB |
| 2.5-inch, 5400 RPM, hard-disk drive                                    | SATA 3.0          | Up to 2 TB   |
| 2.5-inch, 7200 RPM, hard-disk drive                                    | SATA 3.0          | Up to 1 TB   |
| M.2 2230, Class 35 solid-state drive                                   | PCle NVMe Gen3 x4 | Up to 512 GB |
| M.2 2230, Class 35 self-Encrypting drive                               | PCle NVMe Gen3 x4 | Up to 256 GB |
| M.2 2280, Class 40 solid-state drive                                   | PCle NVMe Gen3 x4 | Up to 1 TB   |
| M.2 2280, Class 40 self-Encrypting drive                               | PCle NVMe Gen3 x4 | Up to 1 TB   |
| M.2 2280, Class 40 solid-state drive                                   | PCle NVMe Gen4 x4 | Up to 2 TB   |

### **Power ratings**

The following table lists the power rating specifications of OptiPlex 3090 Micro .

Table 13. Power ratings

| Description                 |                   | Values                         |  |
|-----------------------------|-------------------|--------------------------------|--|
| Туре                        |                   | 65 W AC adaptor                |  |
| Input voltage               |                   | 100 VAC to 240 VAC             |  |
| Input frequency             |                   | 50 Hz to 60 Hz                 |  |
| Input                       | current (maximum) | 1.50 A                         |  |
| Output current (continuous) |                   | 3.34 A                         |  |
| Rated output voltage        |                   | 19.50 VDC                      |  |
| Temp                        | perature range    |                                |  |
|                             | Operating         | 0°C to 40°C (32°F to 104°F)    |  |
|                             | Storage           | -40°C to 70°C (-40°F to 158°F) |  |

### **GPU—Integrated**

The following table lists the specifications of the integrated Graphics Processing Unit (GPU) supported by your OptiPlex 3090 Micro .

Table 14. GPU—Integrated

| Controller             | Memory size          | Processor                                       |
|------------------------|----------------------|-------------------------------------------------|
| Intel UHD Graphics 630 | Shared system memory | 10 <sup>th</sup> Generation Intel Core i3/i5/i7 |
| Intel UHD Graphics 610 | Shared system memory | Intel Celeron/Pentium                           |

### Multiple display support matrix

#### Table 15. Integrated graphics card

| Graphics Card                           | Intel UHD 610                                                                                                    | Intel UHD 630                                                                                                    |
|-----------------------------------------|----------------------------------------------------------------------------------------------------|----------------------------------------------------------------------------------------------------|
| Video ports on Integrated Graphics Card | 2 x DisplayPort 1.4 port                                                                                             | 2 x DisplayPort 1.4 port                                                                                             |
| Video port on Option Video module       | <ul> <li>1 x DisplayPort 1.4 port (optional)</li> <li>1 x VGA (optional)</li> <li>1 x HDMI 2.0 (optional)</li> </ul> | <ul> <li>1 x DisplayPort 1.4 port (optional)</li> <li>1 x VGA (optional)</li> <li>1 x HDMI 2.0 (optional)</li> </ul> |
| Number of displays                      | 3                                                                                                    | 3                                                                                                    |

### **Hardware security**

The following table lists the hardware security of your OptiPlex  $3090 \; \text{Micro}$  .

#### Table 16. Hardware security

| Hardware security                                                                                                    |
|----------------------------------------------------------------------------------------------------|
| 1 Kensington security-cable slot                                                                                                  |
| 1 Padlock loop                                                                                                    |
| Chassis intrusion switch                                                                                                    |
| SafeID including Trusted Platform Module (TPM) 2.0                                                                                |
| Smart card keyboard (FIPS)                                                                                                    |
| Microsoft 10 Device Guard and Credential Guard (Enterprise SKU)                                                                   |
| Microsoft Windows Bitlocker                                                                                                    |
| Local hard drive data wipe through BIOS (Secure Erase)                                                                            |
| Self-encrypting storage drives (Opal, FIPS)                                                                                       |
| Trusted Platform Module TPM 2.0                                                                                                   |
| China TPM                                                                                                    |
| Intel Secure Boot                                                                                                    |
| Intel Authenticate                                                                                                    |
| SafeBIOS: includes Dell Off-host BIOS Verification, BIOS Resilience, BIOS Recovery, and additional BIOS Controls                  |
| Physical Security Options: Chassis lock slot support, Chassis Intrusion Switch, Lockable Cable Covers, Supply chain tamper alerts |

### **Environmental**

The following table lists the environment specifications supported by your OptiPlex 3090 Micro .

#### **Table 17. Environmental specifications**

| Feature              | OptiPlex 3090 Tower      |  |
|----------------------|--------------------------|--|
| Recyclable packaging | Yes                      |  |
| BFR/PVC—free chassis | No                       |  |
| MultiPack packaging  | Yes (US only) (optional) |  |

#### Table 17. Environmental specifications (continued)

| Feature                       | OptiPlex 3090 Tower |  |
|-------------------------------|---------------------|--|
| Energy-Efficient Power Supply | Standard            |  |
| ENV0424 compliant             | Yes                 |  |

NOTE: Wood-based fiber packaging contains a minimum of 35% recycled content by total weight of wood-based fiber. Packaging that contains without wood-based fiber can be claimed as Not Applicable.

# **Energy Star, EPEAT and Trusted Platform Module (TPM)**

#### Table 18. Energy Star, EPEAT and TPM

| Features                                         | Specifications                                     |  |
|--------------------------------------------------|----------------------------------------------------|--|
| Energy Star 8.0                                  | Compliant configurations available                 |  |
| EPEAT                                            | Gold and Silver compliant configurations available |  |
| Trusted Platform Module (TPM) 2.0 <sup>1,2</sup> | Integrated on system board                         |  |
| Firmware-TPM (Discrete TPM disabled)             | Optional                                           |  |

#### (i) NOTE:

<sup>1</sup>TPM 2.0 is FIPS 140-2 certified.

<sup>2</sup>TPM is not available in all countries.

### Operating and storage environment

This table lists the operating and storage specifications of your OptiPlex 3090 Micro .

Airborne contaminant level: G1 as defined by ISA-S71.04-1985

#### **Table 19. Computer environment**

| Description                 | Operating                                 | Storage                                    |
|-----------------------------|-------------------------------------------|--------------------------------------------|
| Temperature range           | 0°C to 35°C (32°F to 95°F)                | -40°C to 65°C (-40°F to 149°F)             |
| Relative humidity (maximum) | 10% to 90% (non-condensing)               | 0% to 95% (non-condensing)                 |
| Vibration (maximum)*        | 0.66 GRMS                                 | 1.30 GRMS                                  |
| Shock (maximum)             | 110 G†                                    | 160 G†                                     |
| Altitude range              | -15.2 m to 3048 m (-49.86 ft to 10000 ft) | -15.2 m to 10668 m (-49.86 ft to 35000 ft) |

CAUTION: Operating and storage temperature ranges may differ among components, so operating or storing the device outside these ranges may impact the performance of specific components.

 $<sup>^{</sup>st}$  Measured using a random vibration spectrum that simulates user environment

 $<sup>\</sup>ensuremath{\uparrow}$  Measured using a 2 ms half-sine pulse when the hard drive is in use.

### Ethernet drivers on corporate OS image

The OptiPlex 3090 qualifies as a dual LoM product, which means you may receive Realtek or Intel LoM in your systems, through new orders or system-board service. This impacts your corporate operating system's(OS) image. Please ensure that the OS image is built with both Realtek and Intel drivers to avoid any issues with future purchases.

The drivers can be found on the Dell support website: www.dell.com/support/windows.

If customers build their self-made corporate images on systems with different LoM chipsets (i.e. Intel, Realtek), they may encounter yellow band issue (due to different onboard LAN Driver). If customers use the Dell shipping image or Dell OSRI image, the system will auto-detect and install the right drivers.

The two drivers can be preinstalled into the OS image via INF installation process. Please see this article on preinstalling-driver-packages for details.

#### Follow these steps should the yellow band error occur when using a corporate OS image on systems:

- 1. Download the Intel and Realtek LAN drivers from Dell support website: www.dell.com/support/windows
- 2. Extract Intel and Realtek LAN drivers.

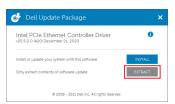

3. Open command line and run by administrator.

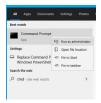

4. Type the extract folder drive volume. In this instance, it is C-drive [C:].

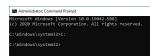

5. Type cd command to go to the driver inf folder:

[For Intel LOM - Win10/Win11] [cd extract folder\production\Windows10-x64\]

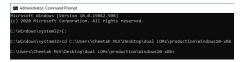

[For Realtek LOM – Win10] [cd extract folder\10240\Drivers\64]

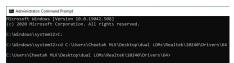

[For Realtek LOM – Win11] [cd extract folder\22000\Drivers\64]

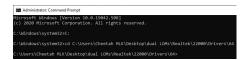

6. Type Microsoft PnpUtil command to add and install the drivers.

[pnputil /add-driver \*inf /install]

[For Intel LOM]

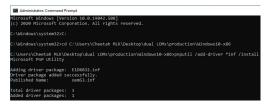

#### [For Realtek LOM]

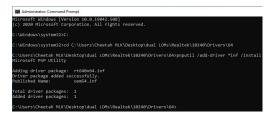

7. Check that the drivers have been successfully added to the system in C:\Windows\INF\. The OEM# (Published Name) could be referred to step #6.

In the case, Intel LAN driver is OEM53.inf and Realtek LAN driver is OEM54.inf.

#### [For Intel LOM]

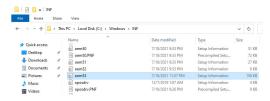

#### [For Realtek LOM]

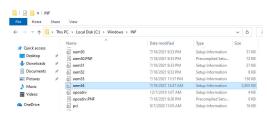

# Getting help and contacting Dell

### Self-help resources

You can get information and help on Dell products and services using these self-help resources:

Table 20. Self-help resources

| Self-help resources                                                                                                    | Resource location                                                                                                    |
|----------------------------------------------------------------------------------------------------|----------------------------------------------------------------------------------------------------|
| Information about Dell products and services                                                                                        | www.dell.com                                                                                                    |
| My Dell app                                                                                                    | DELL                                                                                                    |
| Tips                                                                                                    | *                                                                                                    |
| Contact Support                                                                                                    | In Windows search, type Contact Support, and press Enter.                                                                                                    |
| Online help for operating system                                                                                                    | www.dell.com/support/windows                                                                                                    |
|                                                                                                    | www.dell.com/support/linux                                                                                                    |
| Access top solutions, diagnostics, drivers and downloads, and learn more about your computer through videos, manuals and documents. | Your Dell computer is uniquely identified by a Service Tag or Express Service Code. To view relevant support resources for your Dell computer, enter the Service Tag or Express Service Code at www.dell.com/support.  For more information on how to find the Service Tag for your computer, see Locate the Service Tag on your computer. |
| Dell knowledge base articles for a variety of computer concerns                                                                     | <ol> <li>Go to www.dell.com/support.</li> <li>On the menu bar at the top of the Support page, select Support &gt; Knowledge Base.</li> <li>In the Search field on the Knowledge Base page, type the keyword, topic, or model number, and then click or tap the search icon to view the related articles.</li> </ol>                        |

### Contacting Dell

To contact Dell for sales, technical support, or customer service issues, see www.dell.com/contactdell.

- (i) NOTE: Availability varies by country/region and product, and some services may not be available in your country/region.
- NOTE: If you do not have an active Internet connection, you can find contact information about your purchase invoice, packing slip, bill, or Dell product catalog.